## Java PDF

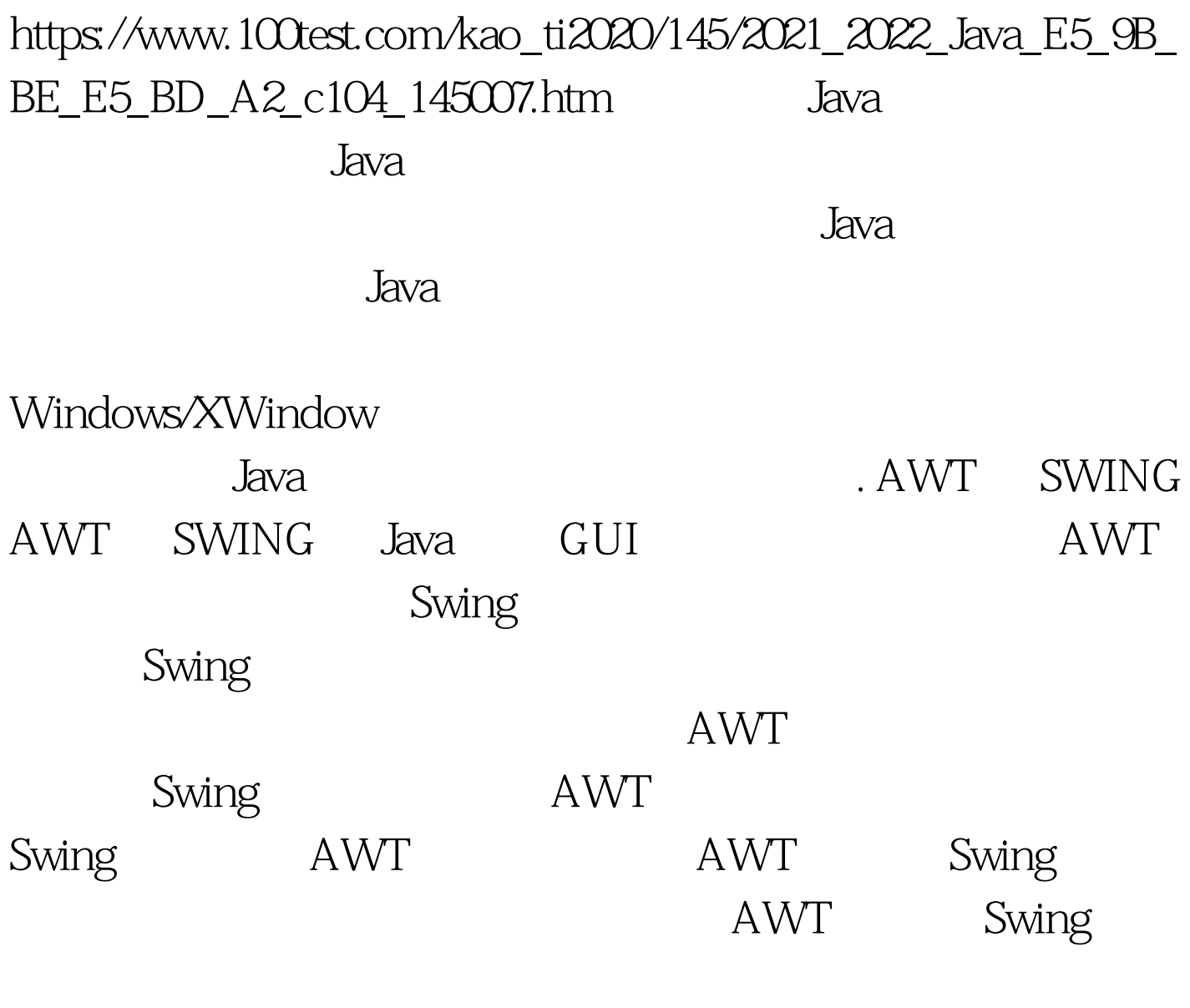

 $(Z$ -Order)  $\qquad^*$ :  $\qquad$   $\qquad$   $\q$ @author Fancy\*/ import javax.swing.\*.import java.awt.\*.public class TestPanels extends JFrame { public TestPanels() { setDefaultCloseOperation(EXIT\_ON\_CLOSE). JPanel panel = new JPanel(). for (int  $i = 0$  i panel.add(new JButton("Button  $O$ " i)). }  $JTextArea textArea = newJTextArea(5, 15).$ textArea.setLineWrap(true). JScrollPane scrollPane = new JScrollPane(textArea). getContentPane().add(panel,

BorderLayout.NORTH). getContentPane().add(scrollPane, BorderLayout.CENTER). pack(). } public static void main(String[] args)  $\{TestPanelstp = newTestPanels().tp.show().\}$ 

序,并用鼠标拖动那个名为"cover"的子窗口,我们会发现

cover controls Swing Button

AWT Button Swing Button " " AWT Button " "

这就是二者混用造成层次错乱的一个例子。 Swing 组件有美 wing the Swing state of the Swing and the Swing  $\sim$ 

## 序通常会比使用 AWT 组件的程序运行更慢。但是大家都还

 $Swing$ 

Swing Java

100Test www.100test.com